#### **HOW TO PUT TOGETHER A TEMPORARY GRAVE MARKER**

### Step 1

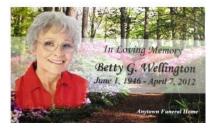

Using Lifelong Publisher Program create and print your marker onto the provided perforated sheet. Then tear off the perforation edges.

#### YOU MUST USE A LASER PRINTER

## Step 3

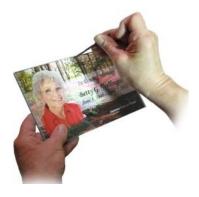

Use the punch assistant provided and punch a hole into the perforated sheet so the bolts will go into the holes easily.

## Step2

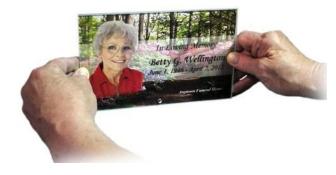

Place the print between the two sheets of acrylic. Align all four edges.

# Step4

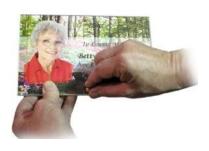

Put the bolts into the pre-drilled holes.

### Step5

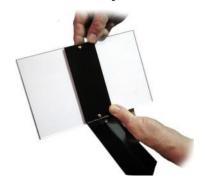

Place the acrylic, print and bolts into the pre-drilled holes of the steel stake.

# Step 6

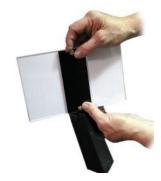

Put the nuts onto the bolts and finger tighten.

# Step 7

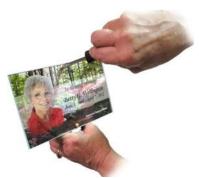

Use a flat screw driver and tighten the screws.

Lifelong Publisher Tutorial